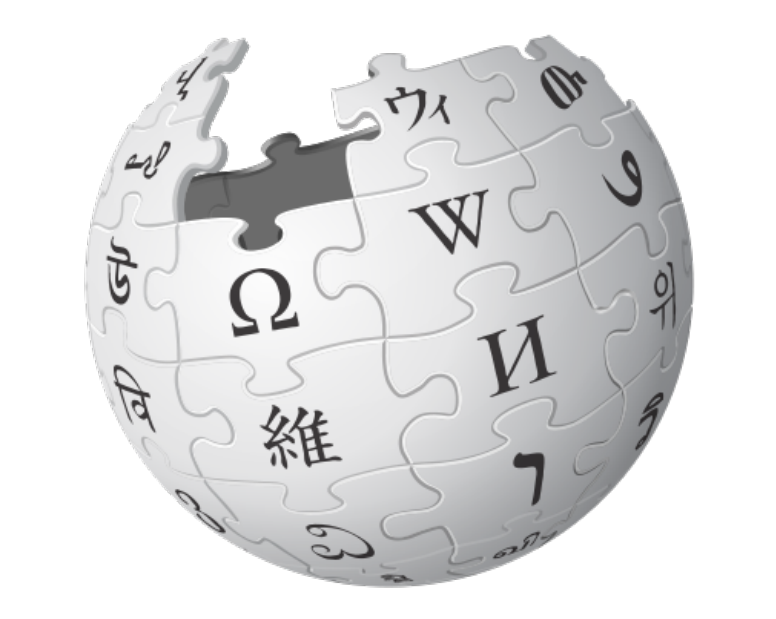

## **Article Feedback V5**

#### Project Update

Prepared by:

Fabrice Florin **Wikimedia Foundation**  fflorin@wikimedia.org

May 3, 2012

## **Goals**

- Invite readers to **contribute** to Wikipedia.
- Help editors **improve articles** based on feedback.

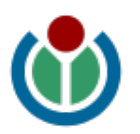

#### **Article Feedback Map**

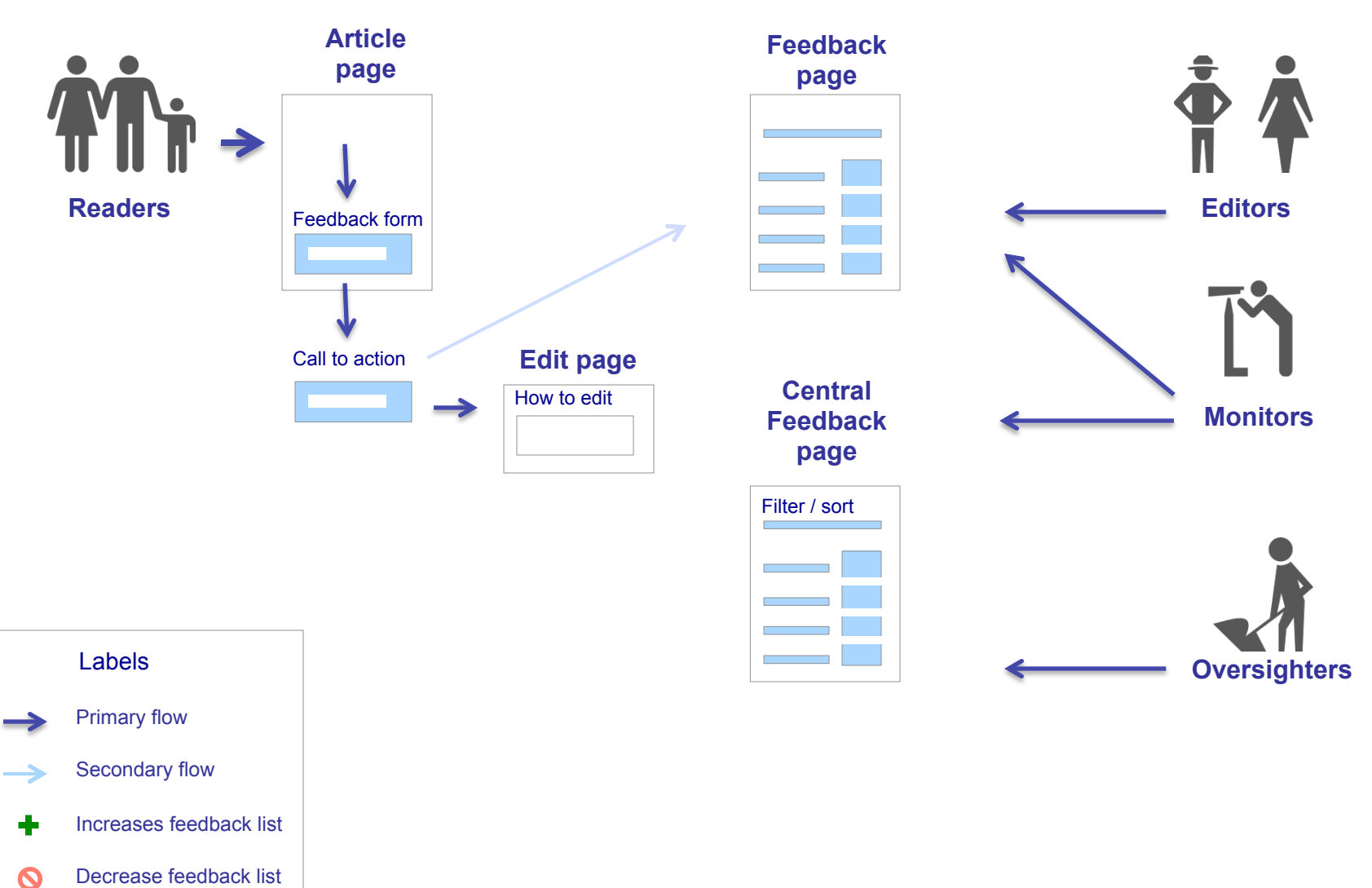

F. Florin – Wikimedia – 5/02/2012

#### **Final Feedback Form** MOCKUP MOCKUP

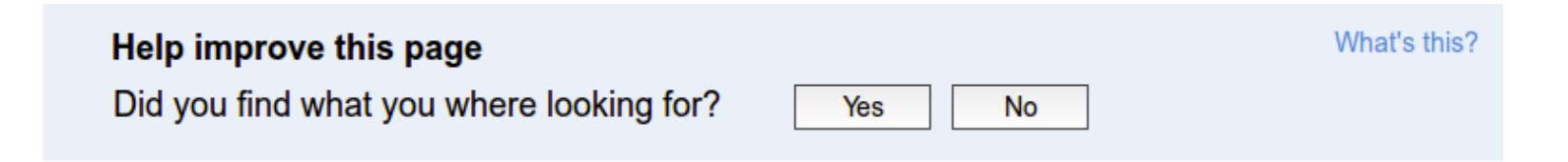

### **Final Feedback Form** MOCKUP

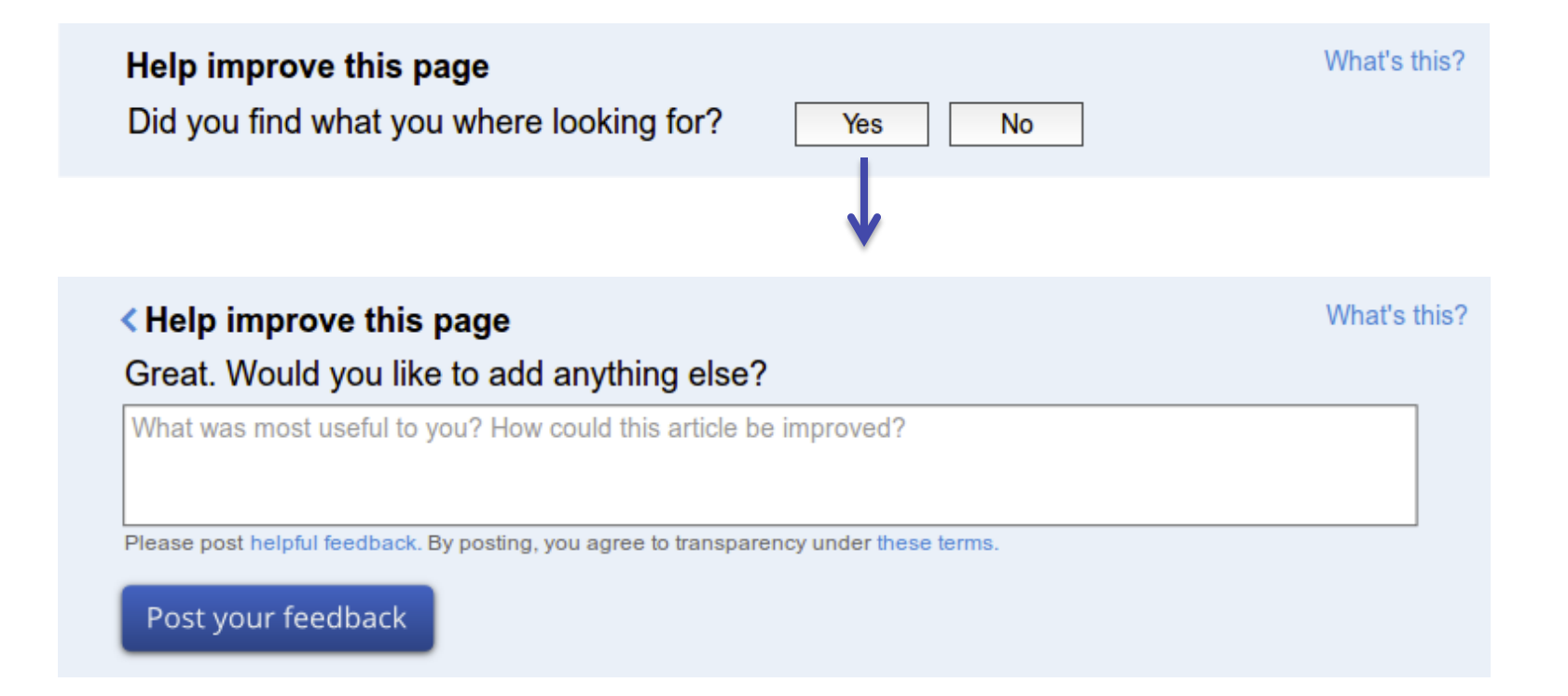

### **Final Feedback Form MOCKUP MOCKUP**

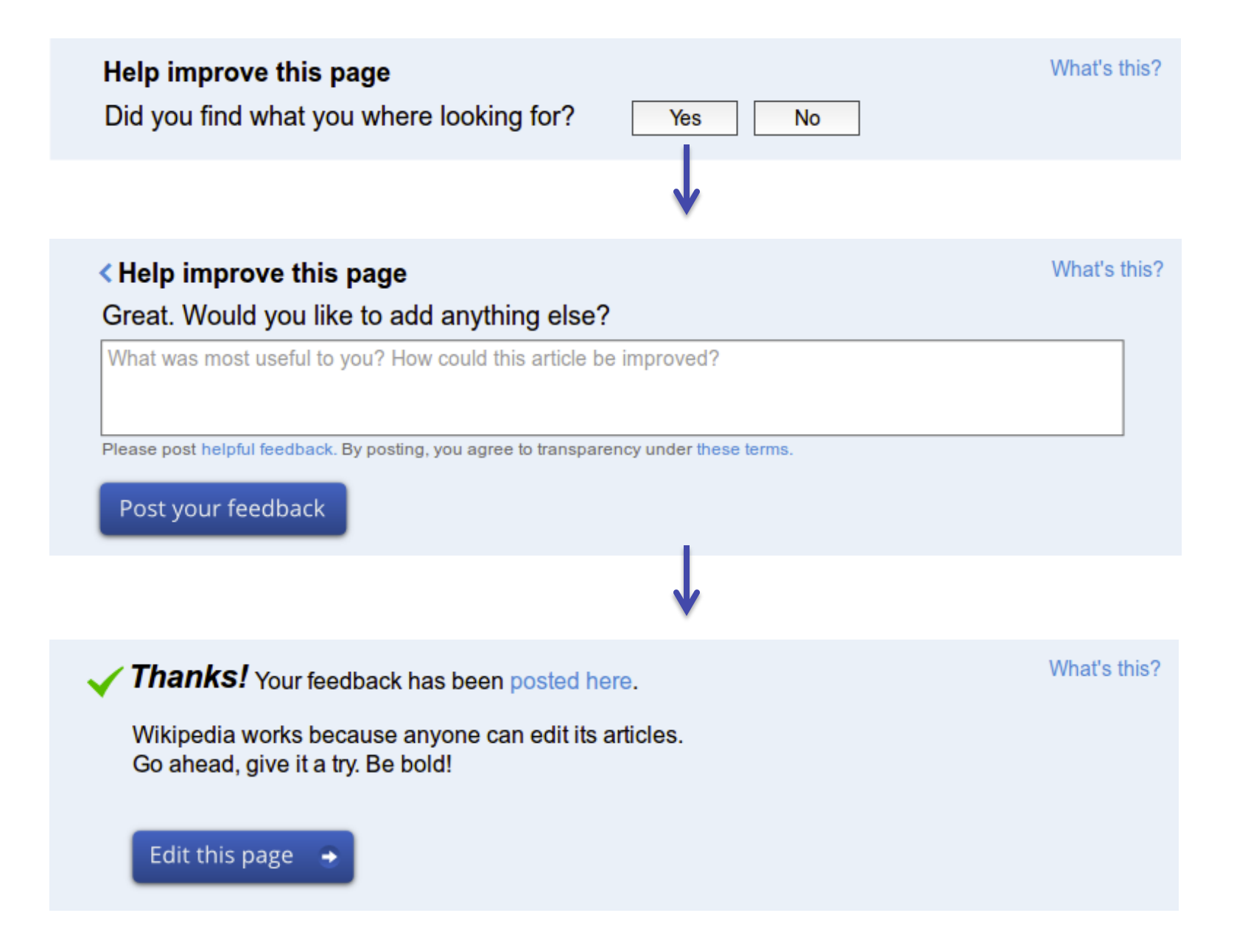

Reader's View

#### Feedback on Golden-crowned Sparrow View article Talk | Help 234 feedback posts on this page 70% found what they were looking for **Showing:** All (234) | Most relevant (5) | Featured (3) | Helpful (2) | Comments (6) | More filters  $\mathbf v$ Sort by: Relevance | Date - | Helpfulness | Rating Fabrice Florin did not find what they were looking for. 2 months ago · Details **TREATURED** I want to hear more about sparrows their live and facts.  $\blacksquare$  Flag as abuse Is this helpful? Yes ANo (60% found it helpful) 156.123.123.231 found what they were looking for. 8 months ago · Details Wikipedia, in general, is extremely useful to me. Thank you, thank you! I was happy to read all kinds of articles, but especially the ones about animals. Is this helpful? Yes ANo (60% found it helpful)  $\blacksquare$  Flag as abuse Fabrice Florin did not find what they were looking for. 2 months ago · Details I am interested in the number of hours that these birds can keep flying without rest, the migratory routes if any, and the number of different colours of they feathers. Another interesting aspect to mention is the comparison in size with similar birds. This is really imortant for people that go to the forest... Read more. Is this helpful? Yes ANo (60% found it helpful)  $\blacksquare$  Flag as abuse (1) Fabrice Florin did not find what they were looking for. 2 months ago · Details I want to hear more about sparrows their live and facts. Is this helpful? Yes ANo (60% found it helpful)  $\blacksquare$  Flagged as abuse (3)

## **Surface good feedback**

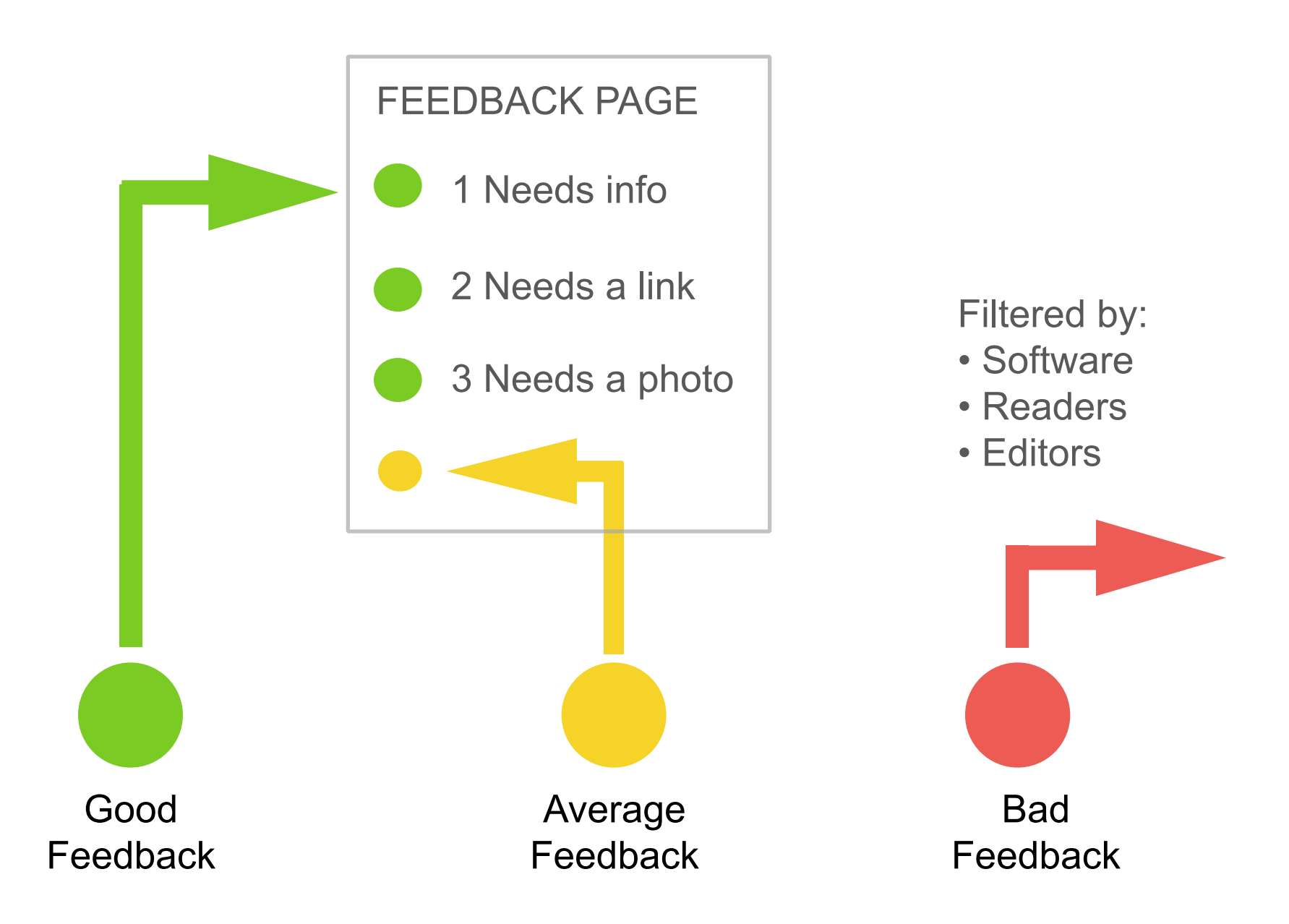

## **Help editors use feedback**

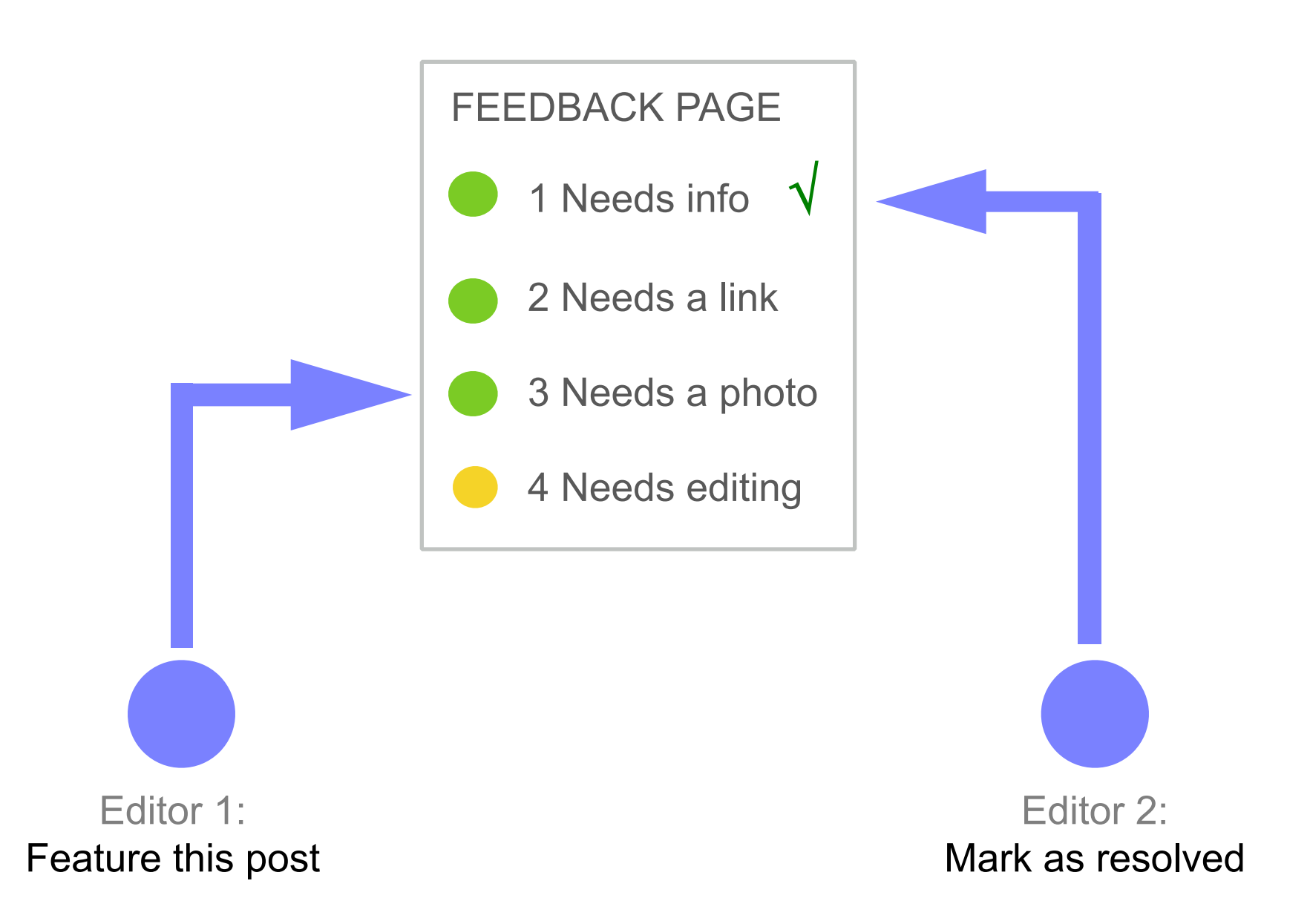

## **Reduce the noise**

Different ways to block or decrease bad feedback.

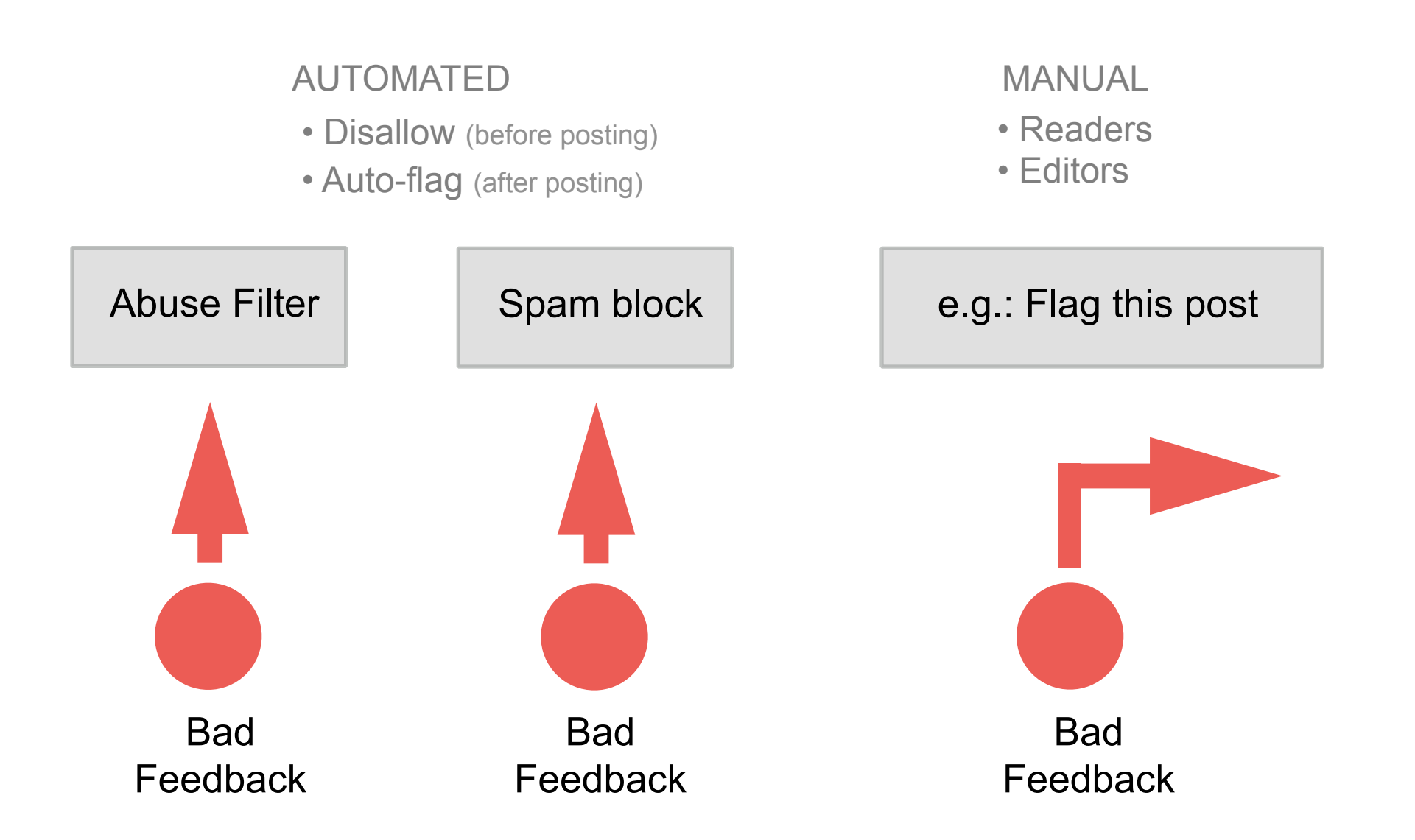

#### **Feedback tools**

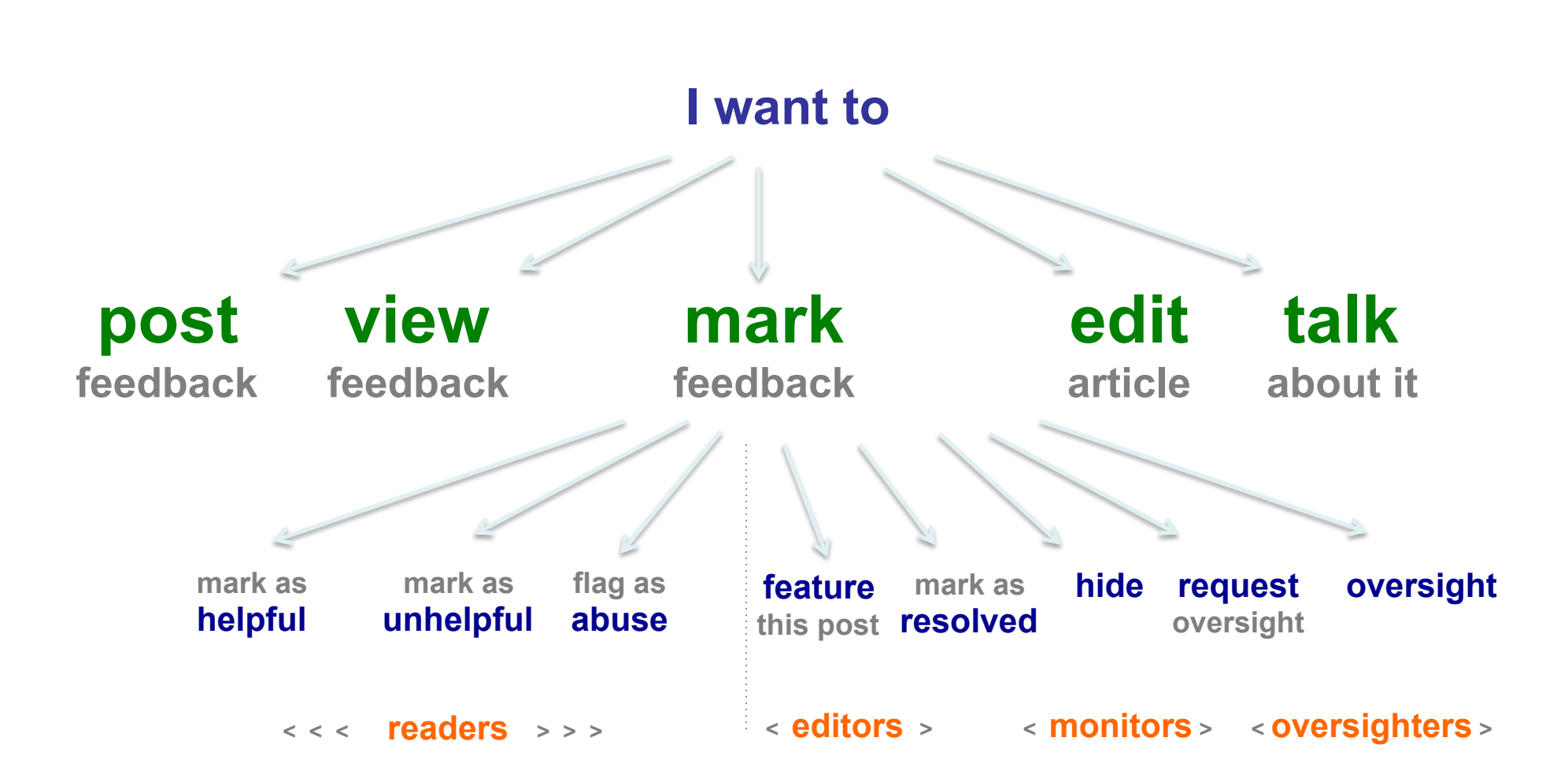

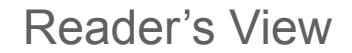

#### Feedback: Barack Obama

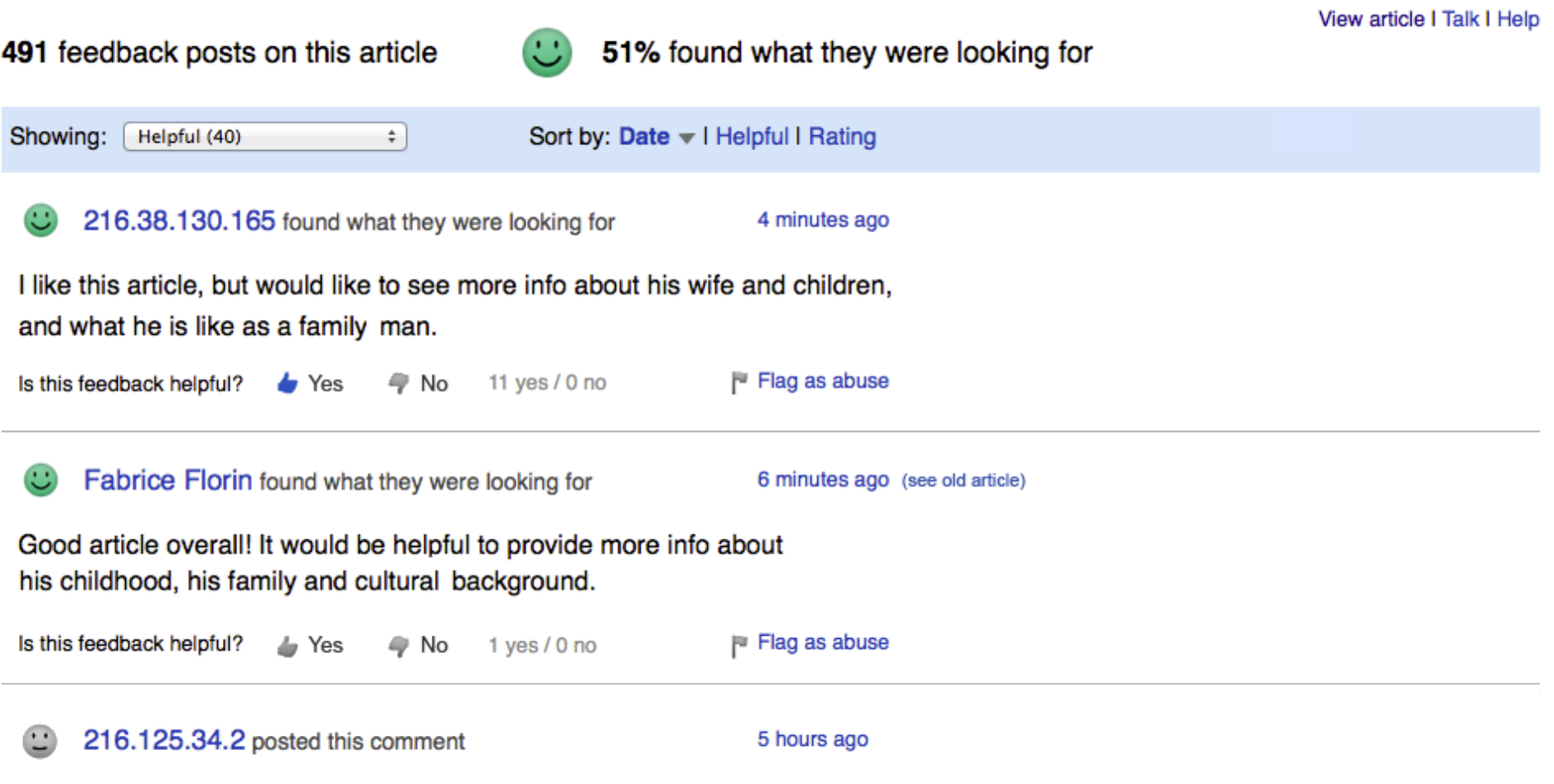

This bio states that Pres. Obama ended the war in Iraq. But as stated elsev Forces are mandated to withdraw from Iraqi territory by December 31, 2011 agreement signed in 2008 by President Bush. The U.S. troop withdrawal fre

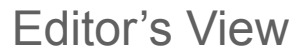

#### Feedback: Barack Obama

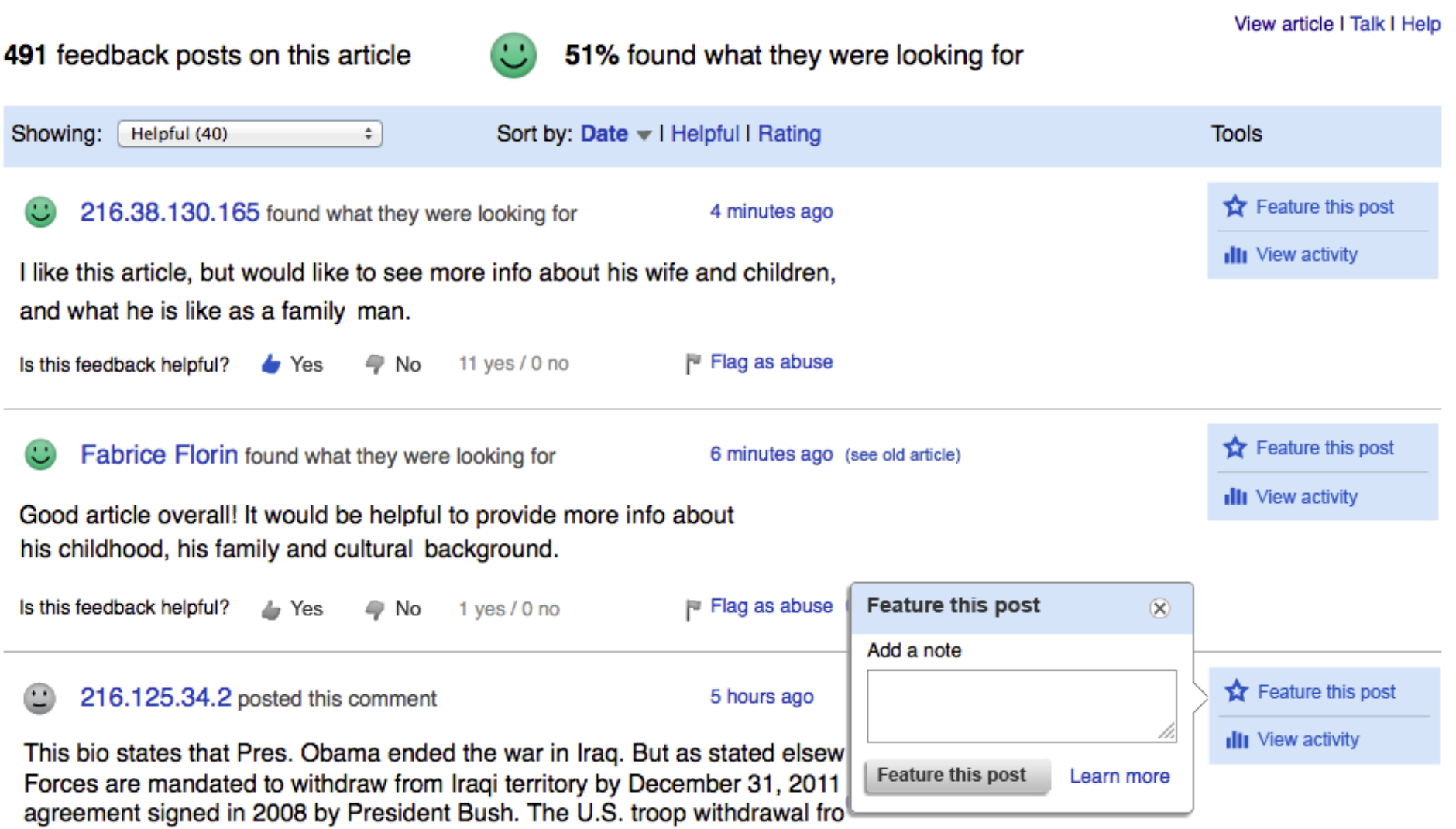

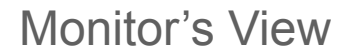

#### Feedback: Barack Obama

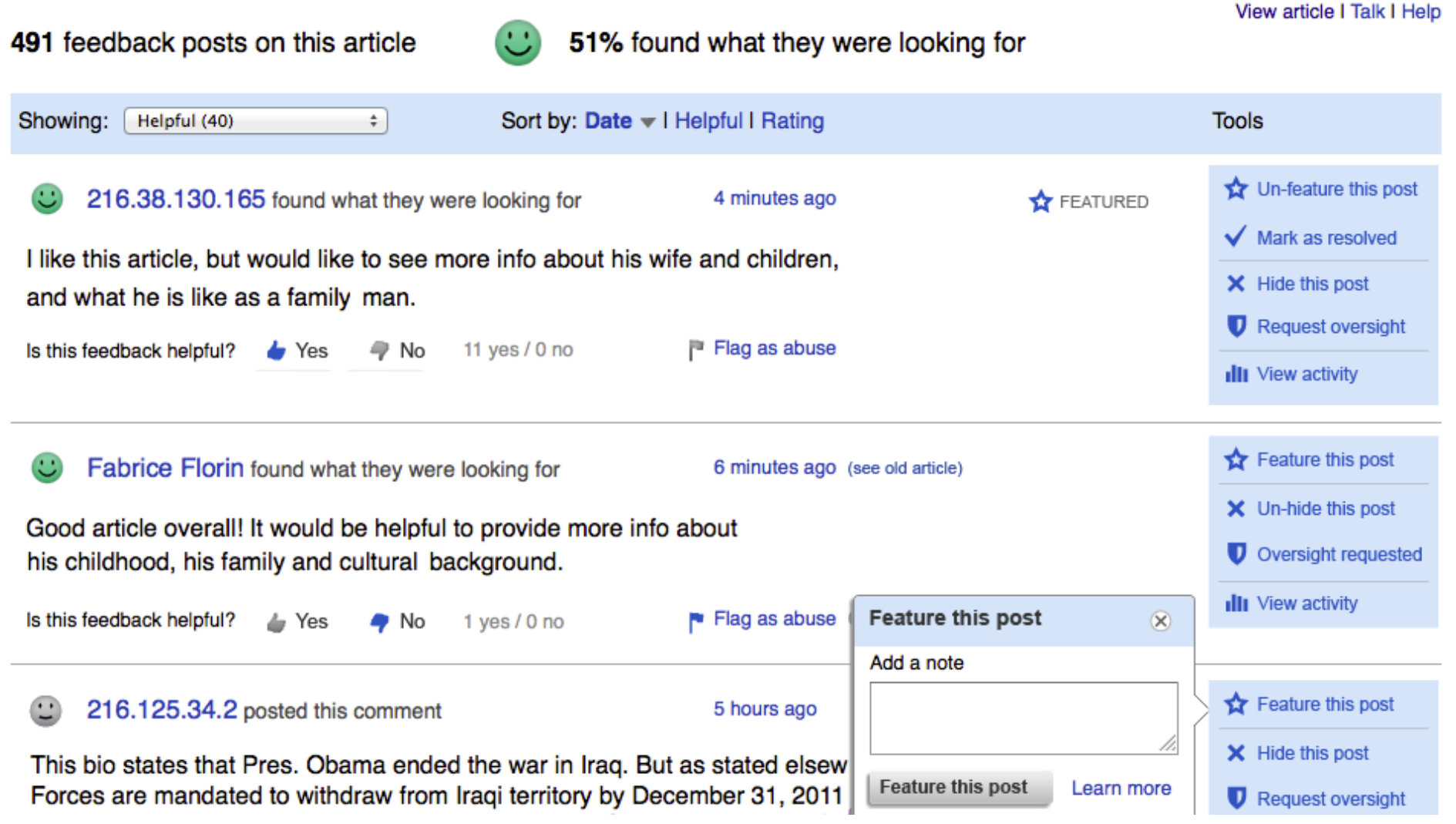

#### Oversighter's View

#### View article I Talk I Help 491 feedback posts on this article 51% found what they were looking for Sort by: Date v | Helpful | Rating Showing: Helpful (40)  $\div$ **Tools** Feature this post 216.38.130.165 found what they were looking for 4 minutes ago X Hide this post I like this article, but would like to see more info about his wife and children, **O** Decline oversight and what he is like as a family man. **U** Oversight Is this feedback helpful? 11 yes  $/ 0$  no F Flag as abuse 4 No  $\blacktriangleright$  Yes **III** View activity Feature this post Fabrice Florin found what they were looking for 6 minutes ago (see old article) X Hide this post Good article overall! It would be helpful to provide more info about **O** Decline oversight his childhood, his family and cultural background. **D** Oversight Is this feedback helpful? 1 yes  $/ 0$  no  $\blacktriangleright$  Flag as abuse *L* Yes  $\bullet$  No **III** View activity

Feedback: Barack Obama

 $\mathsf Q$ 

& Fabrice Florin My talk My sandbox My preferences My watchlist My contributions Log out

Search

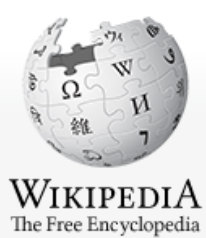

Main page Contents

 $\blacktriangleright$  Interaction Help

 $\blacktriangleright$  Toolbox

#### Central Feedback Page

What do you think of this page? | Help

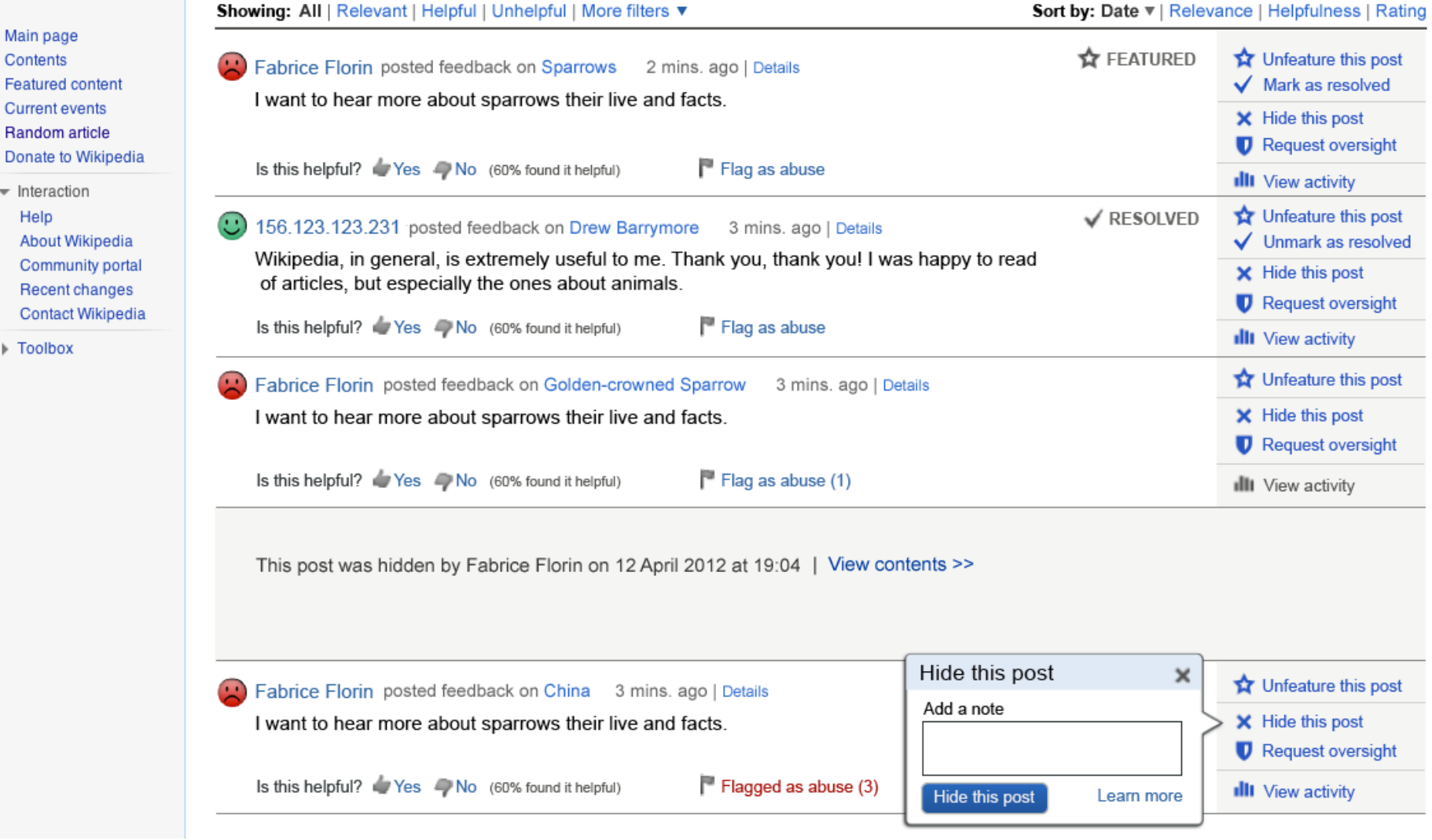

#### **Article Feedback Map**

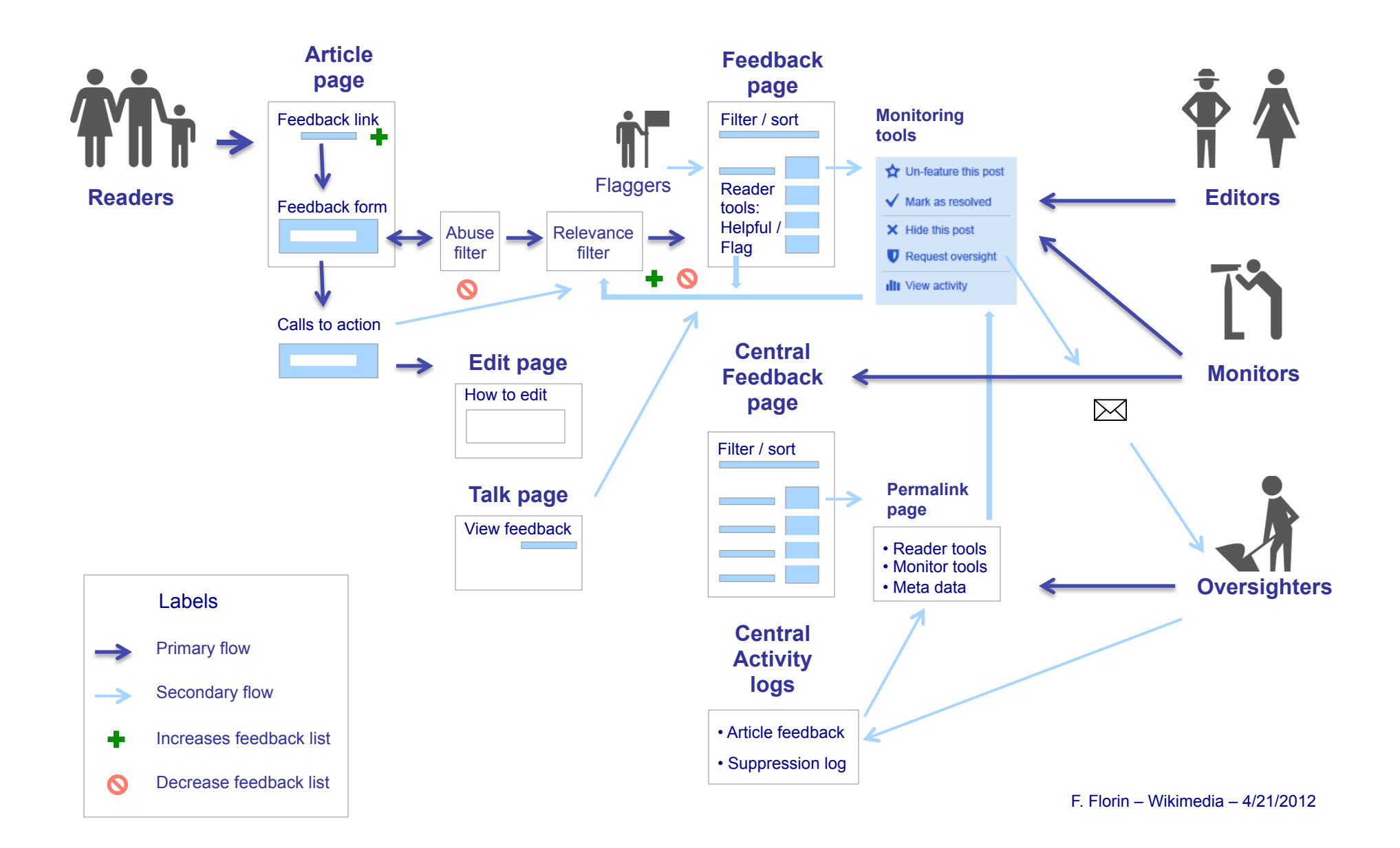

## **Our Vision**

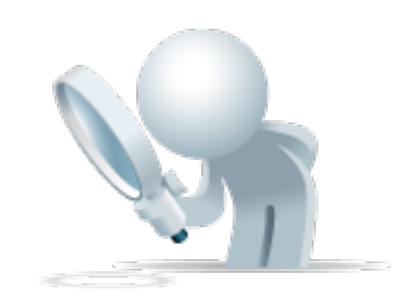

- Help **get readers more engaged.**
- Give them tools to **suggest article improvements.**
- Encourage them to **become editors** over time.
- Offer practical feedback tools to **experienced editors**.
- Get readers and editors to **collaborate,** so everybody wins!

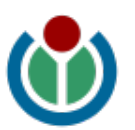

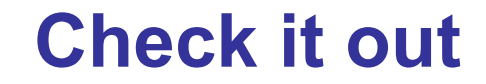

# **bit.ly/aft-v5**

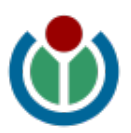